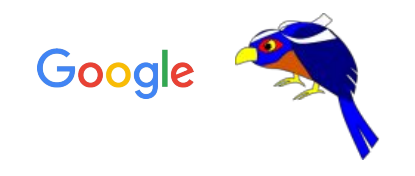

# [Checks UI: A new versatile interface](https://gerrit.googlesource.com/summit/2021/+/refs/heads/master/sessions/checks-ui.md) [for all your CI results](https://gerrit.googlesource.com/summit/2021/+/refs/heads/master/sessions/checks-ui.md)

Ben Rohlfs, Delphine Carlson / Gerrit Code Review @Google Virtual Gerrit User Summit 2021 Dec 2, 2021

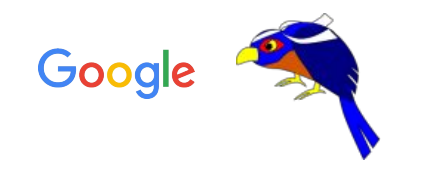

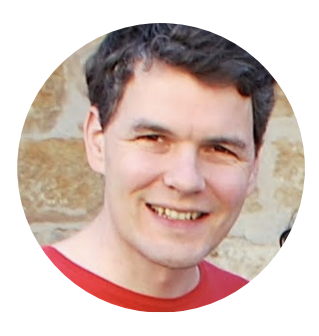

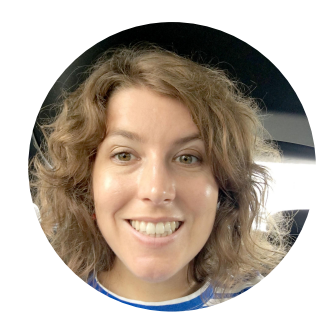

### Ben Rohlfs

Software Engineer for Gerrit Code Review @Google

### Delphine Carlson

UX Designer for Gerrit Code Review @Google

**Context** 

# **Problem space**

#### Integration painpoints with CI results

- **● Important for a review tool to have some integration with CI results**
- **CI systems had to adapt how they communicate with the former Gerrit Checks** thus preventing adoption by other hosts.
- Android and Chrome Gerrit hosts had their own **custom plugin**  connected to their CI system and was **not maintained by the Gerrit Code Review team** at Google

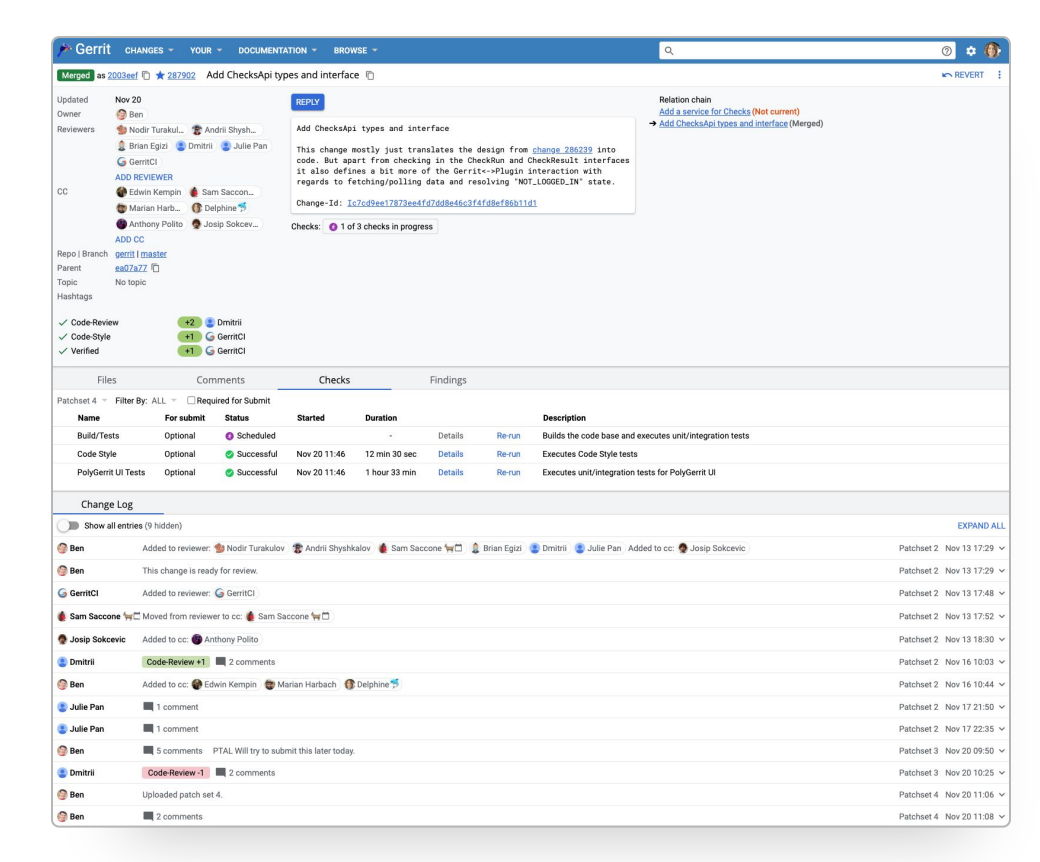

#### Former Gerrit Checks

# Poll

## **How much of a pain point is Gerrit Checks/CI integration for you and your organization?**

- Biggest pain point.
- One of the big pain points.
- Small pain point.
- Not much of an issue.

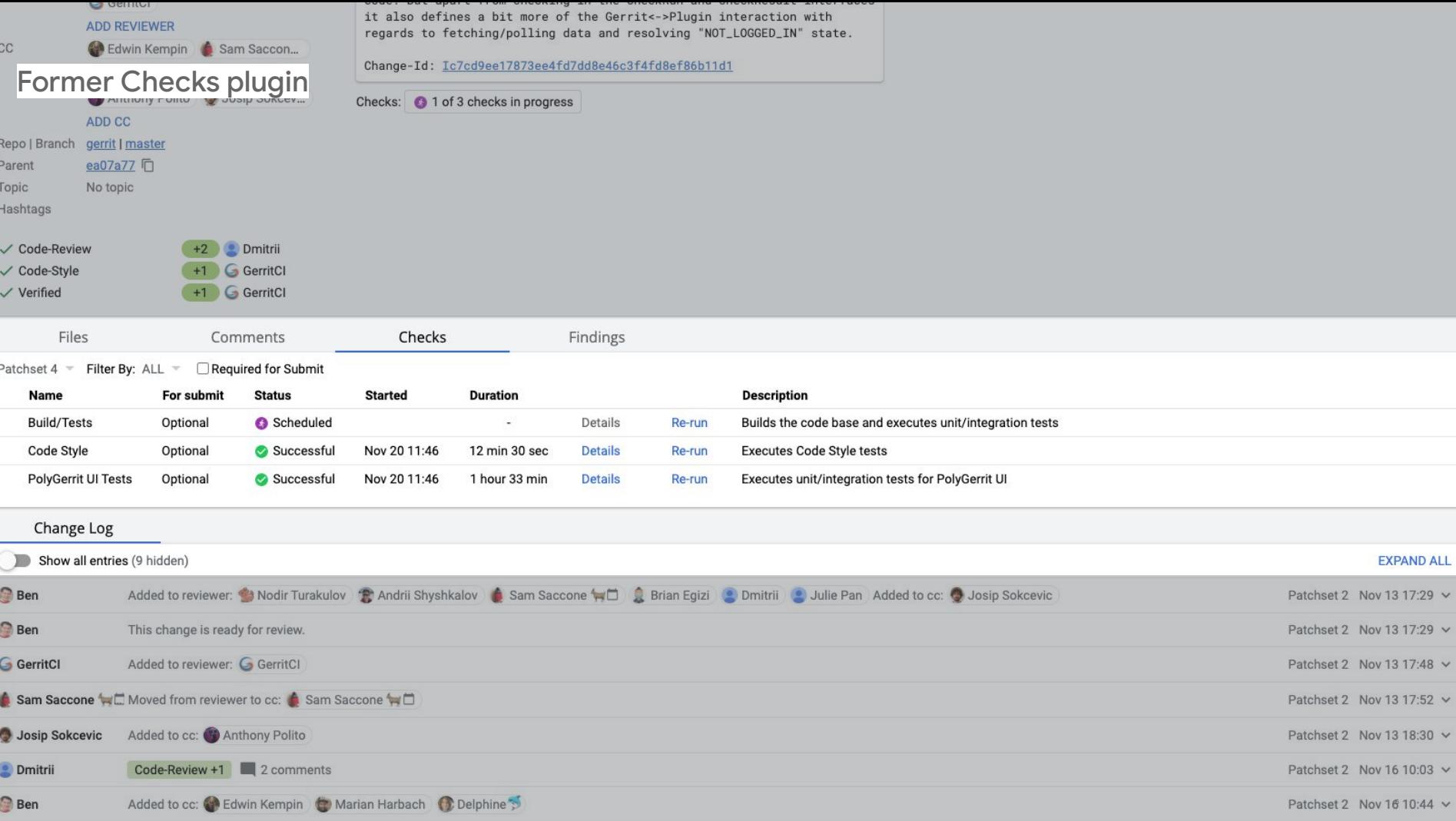

#### User painpoints with CI results in Android and Chrome Gerrit hosts

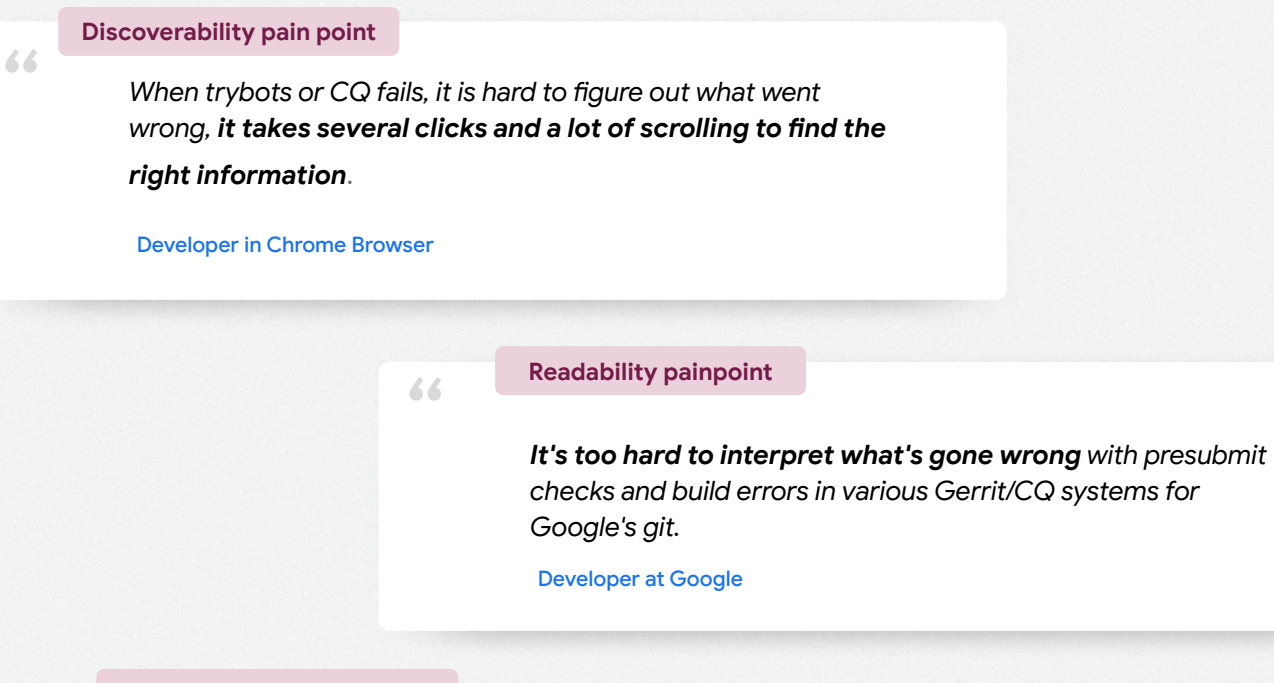

#### **Inconsistent UX across host**

*Chrome, Android and Gerrit Code Review host had different UI to display check results.*

Our proposal

## **Checks UI solution**

Why a new interface for CI results?

## Our aim is to **improve user and admin experience** for integrating Gerrit with **continuous integration (CI) and analyzer systems**, with **minimal disruption** to customer teams.

Why a new interface for CI results?

Provide to all Gerrit hosts adopting this feature:

- A **first-class integration with a Checks API to have consistent** CI results
- A **unified user experience** of consulting Checks results and fixing them

#### **Provide a pluggable Checks API to output data to a consistent interface owned by Gerrit**

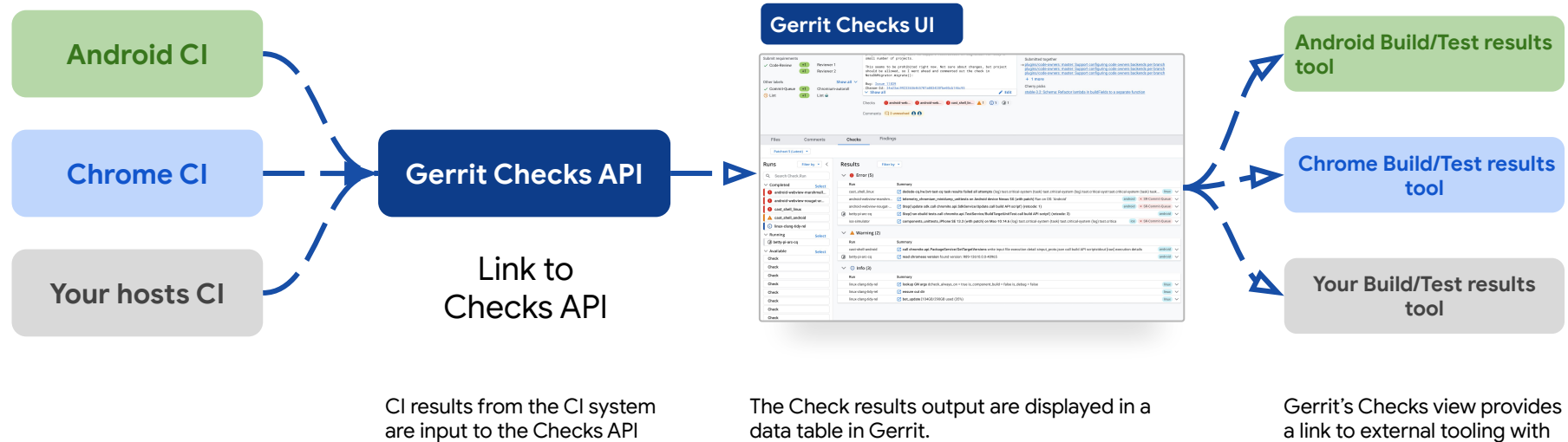

The table shows all relevant Check runs and their Check results.

details of the results.

### Data Model <https://cs.opensource.google/gerrit/gerrit/gerrit/+/master:polygerrit-ui/app/api/checks.ts>

## **Run**

- Is tied to **change** and **patchset**.
- Can have multiple **attempts**.
- Status is RUNNABLE, RUNNING or COMPLETED.
- Can have a **description**, a **link** and **timestamps**.
- May be tied to a **label**.
- May include **actions** like CANCEL or RE-RUN.
- Has 0-n **results**.

### **Result**

- Is tied to one **run**.
- Has a **summary**, **message** and maybe **links** and **tags**.
- Category is SUCCESS, INFO, WARNING or ERROR.
- May include **actions** like DISMISS or REPORT PROBLEM.
- Can also have **code pointers**.

User Experience

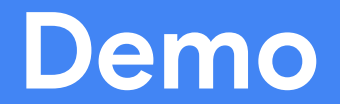

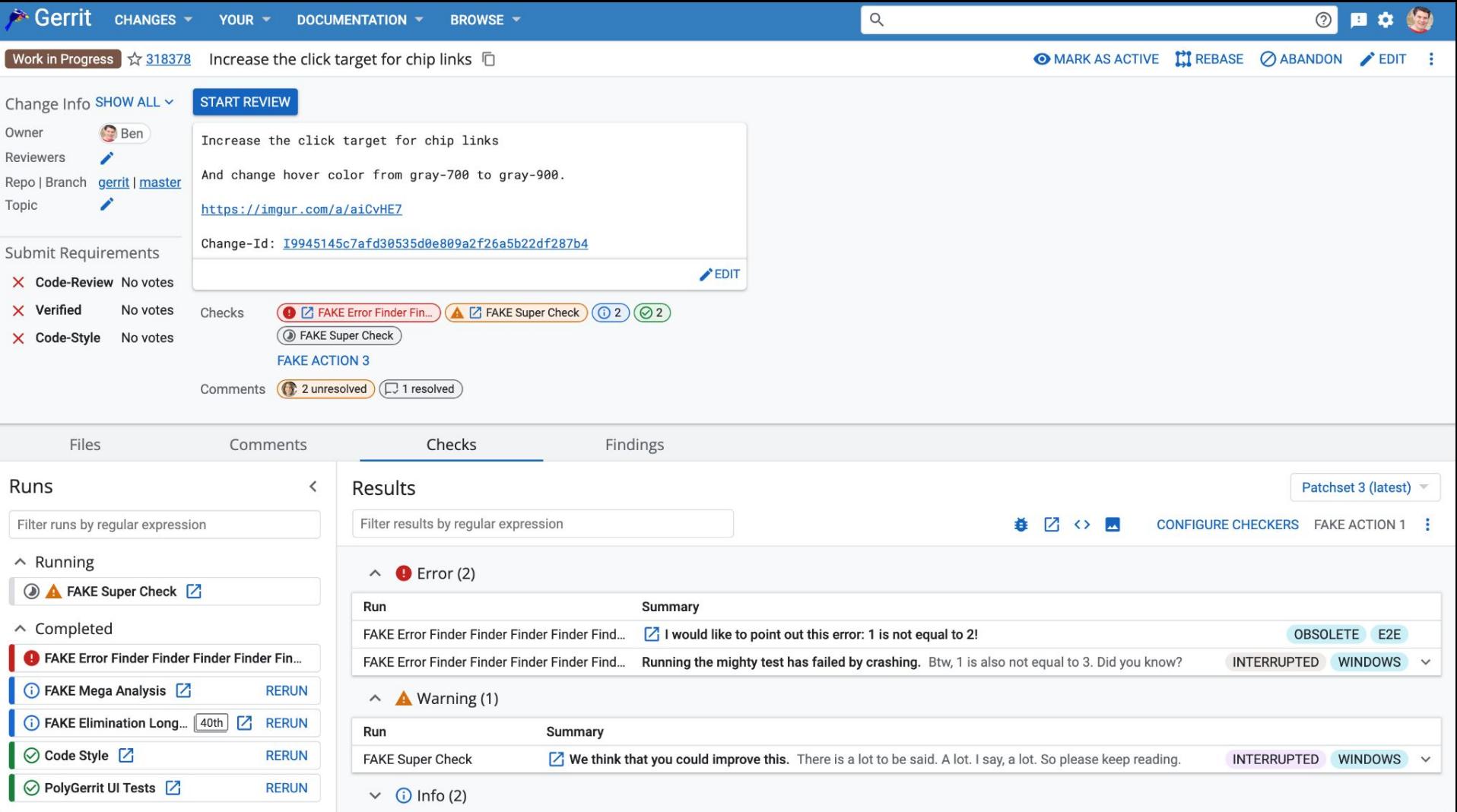

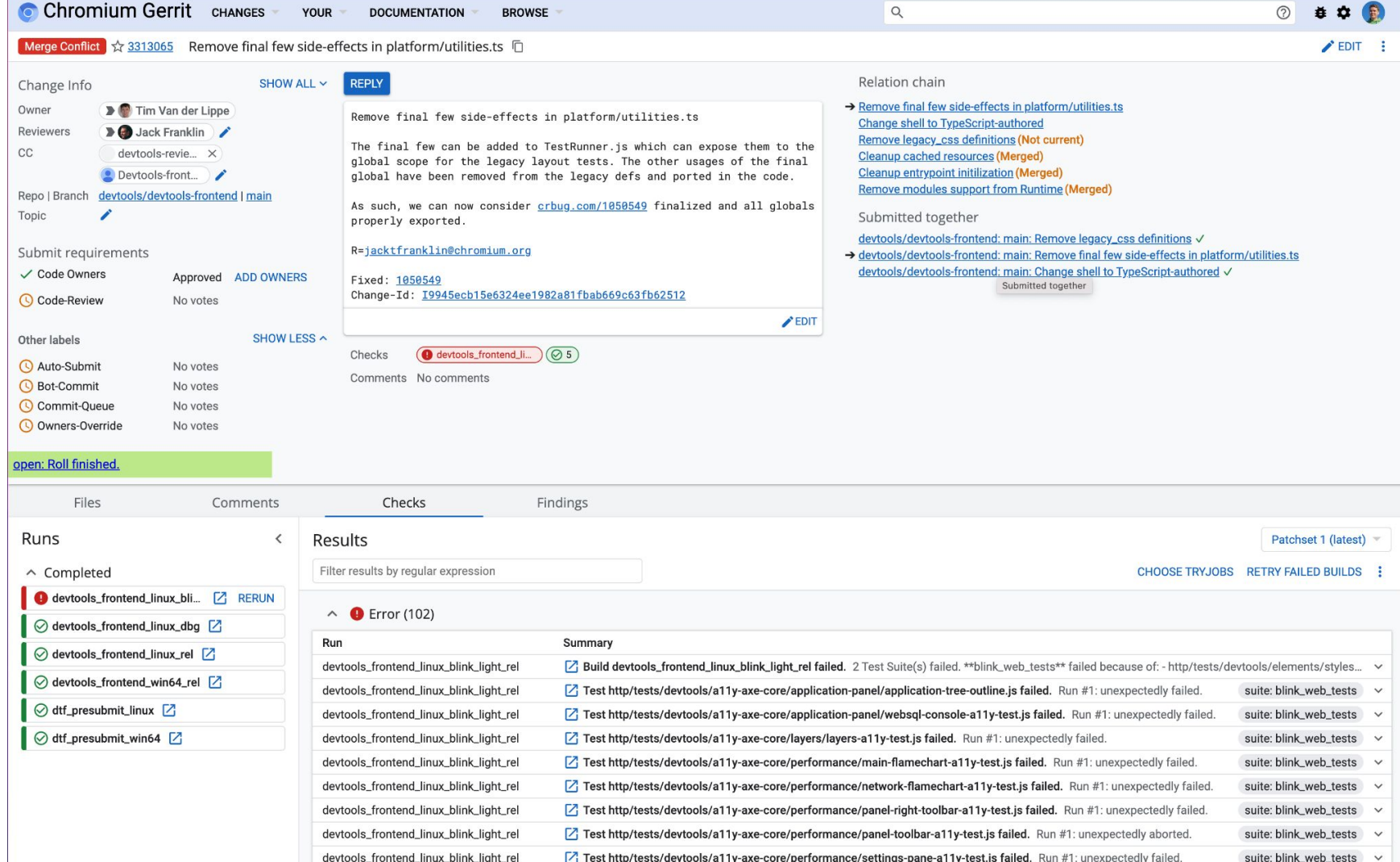

## Poll

## **Will the demoed features address your and your organization's needs for Checks/CI integration?**

- Fully addressing all our needs.
- Mostly addressing our needs.
- Somewhat addressing our needs.
- Not addressing our needs at all.

### Links

## API

<https://cs.opensource.google/gerrit/gerrit/gerrit/+/master:polygerrit-ui/app/api/checks.ts>

## Design

<https://www.gerritcodereview.com/design-docs/ci-reboot-solution-ci-results-tab.html>

## Examples

<https://gerrit.googlesource.com/plugins/checks/+/refs/heads/master/web/plugin.ts> <https://gerrit.googlesource.com/plugins/checks/+/refs/heads/master/web/fetcher.ts>

[https://chromium.googlesource.com/infra/gerrit-plugins/buildbucket/+/refs/heads/main/src/main/resources/](https://chromium.googlesource.com/infra/gerrit-plugins/buildbucket/+/refs/heads/main/src/main/resources/static/checks-opt-view.js) [static/checks-opt-view.js](https://chromium.googlesource.com/infra/gerrit-plugins/buildbucket/+/refs/heads/main/src/main/resources/static/checks-opt-view.js) [https://chromium.googlesource.com/infra/gerrit-plugins/buildbucket/+/refs/heads/main/src/main/resources/](https://chromium.googlesource.com/infra/gerrit-plugins/buildbucket/+/refs/heads/main/src/main/resources/static/checks-fetcher.js) [static/checks-fetcher.js](https://chromium.googlesource.com/infra/gerrit-plugins/buildbucket/+/refs/heads/main/src/main/resources/static/checks-fetcher.js)

Q&A opener

## **What needs is the Checks UI not addressing at the moment?**